# Le modèle Entité-Association

## Le modèle Entité-Association

- Un modèle entité-association distingue :
	- les « entités », objets ou concepts, tous les éléments identifiables dans la réalité et que nous souhaitons conservées dans le modèle.
	- Et les « associations » qui correspondent à la manière dont des entités agissent l'une sur l'autre ou sont associées ou reliées l'une avec l'autre *(on utilise souvent couramment le terme Relation à la place d'Association, mais ce terme est ambigu car il distingue les tables, donc les entités, en système de base de données relationnelles ).*
	- Les Entités correspondent aux noms dans une phrase et les Associations aux verbes.
	- Par exemple : « Ce bâtiment se situe sur cette parcelle.
- Construire un modèle de données consiste à bien définir et décrire les entités et associations de manière à pouvoir stocker toutes les informations qui les concernent.

Expression graphique

• Un modèle conceptuel de données peut se schématiser graphiquement

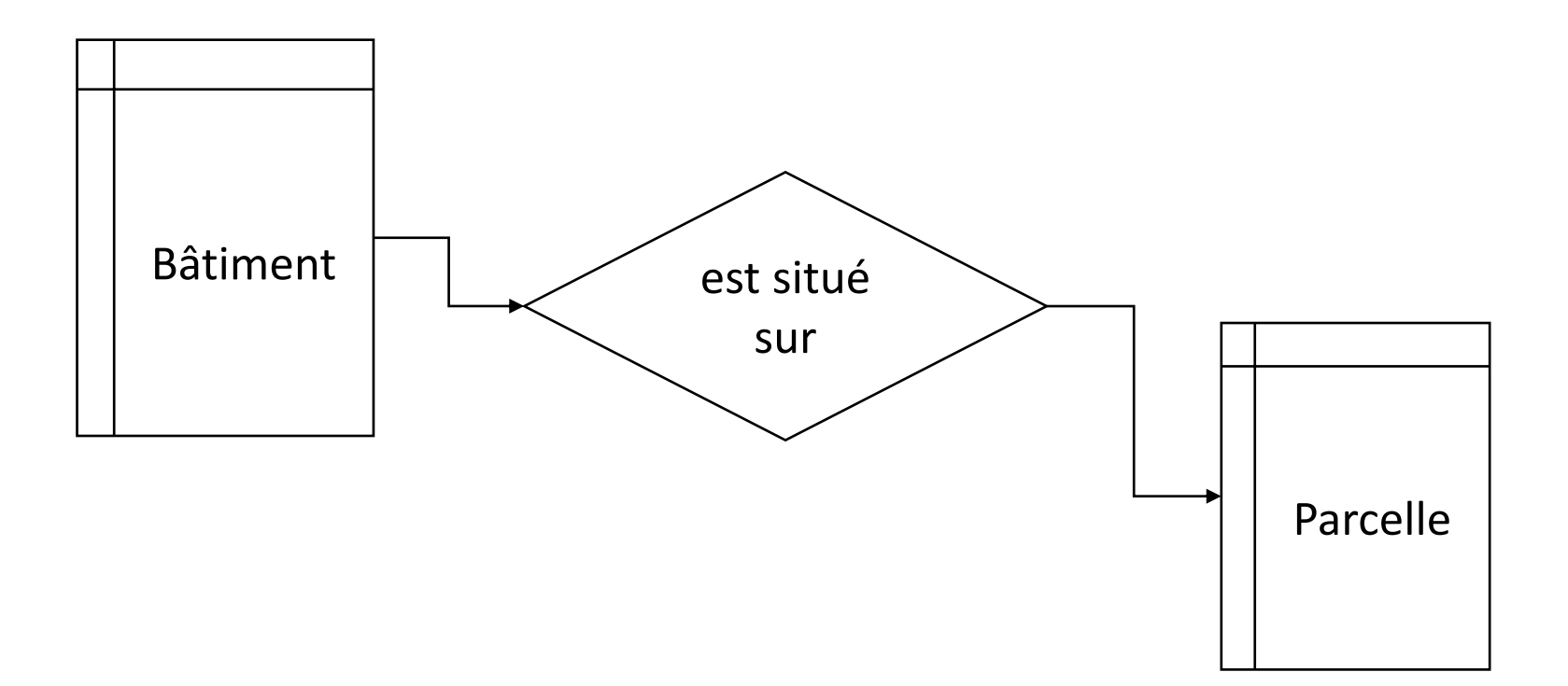

## Entités et association dans le modèle relationnel

- Les entités ont :
	- une clé identifiante
	- des attributs descriptifs
- Les associations ont :
	- des cardinalités qui définissent les attributs numériques minimum et maximum de la relation entre deux entités :
		- Relation un à un, relation un à plusieurs (ou plusieurs à un, en fonction de la direction de la relation), relation plusieurs à plusieurs
	- Par exemple, une parcelle peut contenir de 0 à n bâtiments mais un bâtiment ne peut se trouver que sur une seule parcelle.

## Expression graphique

• Un modèle conceptuel de données peut se schématiser graphiquement avec ses cardinalités

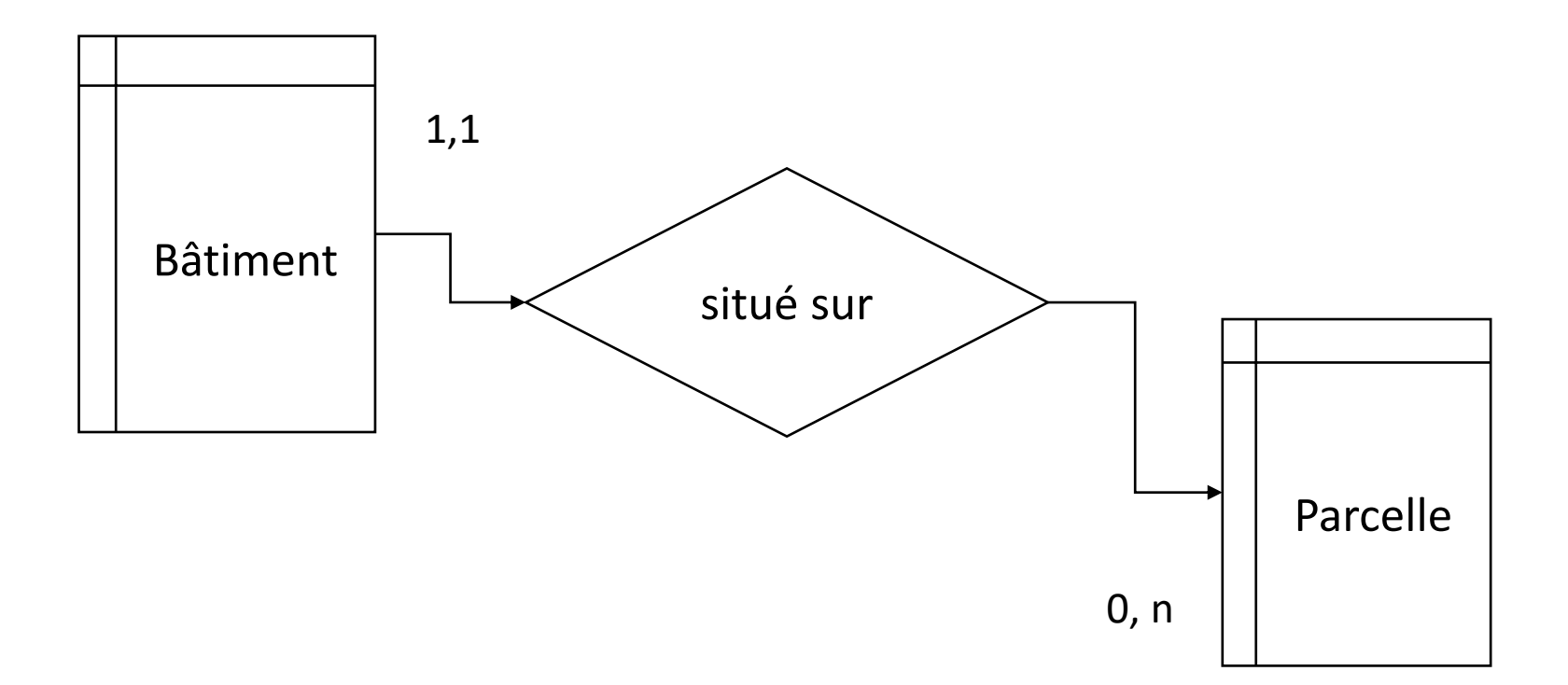

## Entité-Association et langage naturel

- Les éléments entité-association peuvent être assimilés à des éléments du langage :
	- **Nom commun :** le type d'entité. Exemple : *un bâtiment*.
	- **Adjectif :** l'attribut d'une entité. *de type hangar*
	- **Verbe :** le type de relation. Exemple : *est situé sur*
	- **Adverbe :** l'attribut d'une relation. Exemple : *depuis 1985*
	- **Nom commun :** le type d'entité. Exemple : *une parcelle*
	- **Nom propre :** l'entité. *dont le numéro est A325*

## Les niveaux de modèles

- **Modèle Conceptuel de données** : vue la plus générale et la plus abstraite qui présente la structure du modèle
- **Modèle Logique de données** : contient plus de détails est se rapproche de l'implémentation dans un système technique mais il est indépendant de la technologie qui sera utilisée.
- **Modèle physique de données** : il est adapté aux spécificités de la technologie utilisée et doit la prendre en compte. Il y a plusieurs modèles physiques possibles à partir d'un modèle logique en fonction du système dans lequel sera gérée la base de données.

## Modèle relationnel

- Dans le modèle relationnel, à chaque entité correspond une table dont les colonnes portent les attributs (un champ)
- Ces attributs décrivent de manière homogène les occurrences de l'entité qui forment autant de lignes (ou enregistrements ou tupples).
- Une association qui n'a pas d'attribut se traduira par une colonne intégrant la clé de l'autre entité dans une des tables (du côté un d'une relation un à plusieurs) (Exemple 1)
- Une association avec des attributs se traduira par une table interposée entre les deux entités (Exemple 2)

### Exemple 1

• Ce bâtiment se situe sur cette parcelle

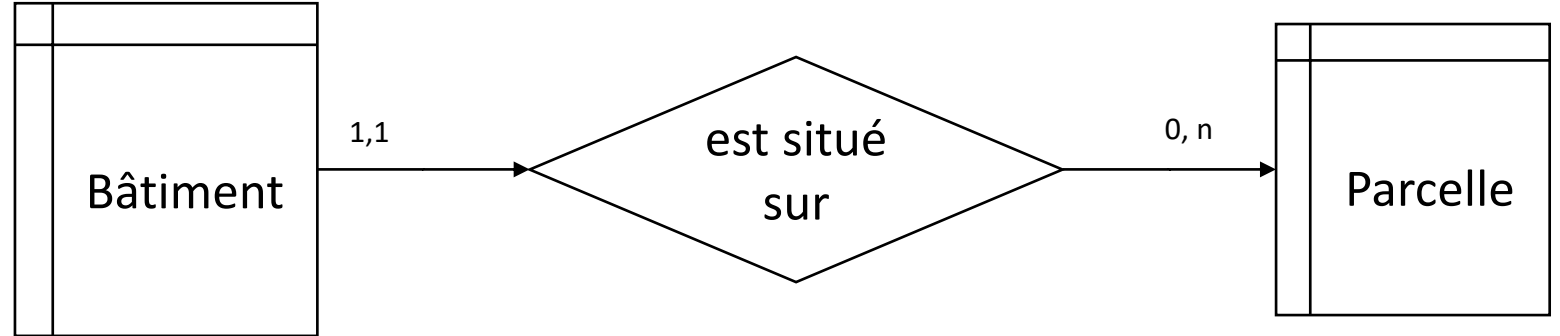

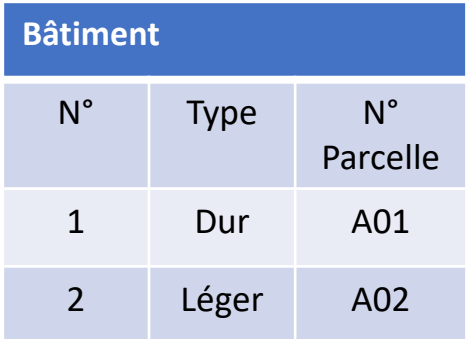

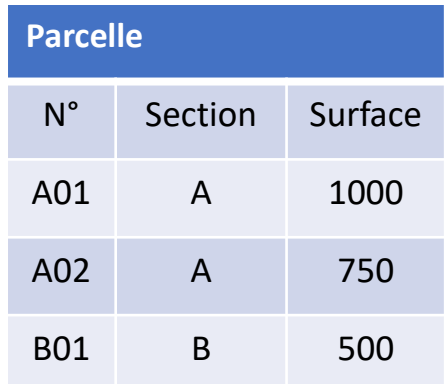

### Exemple 2

#### Ce hangar se situe depuis 1985 sur la parcelle A325

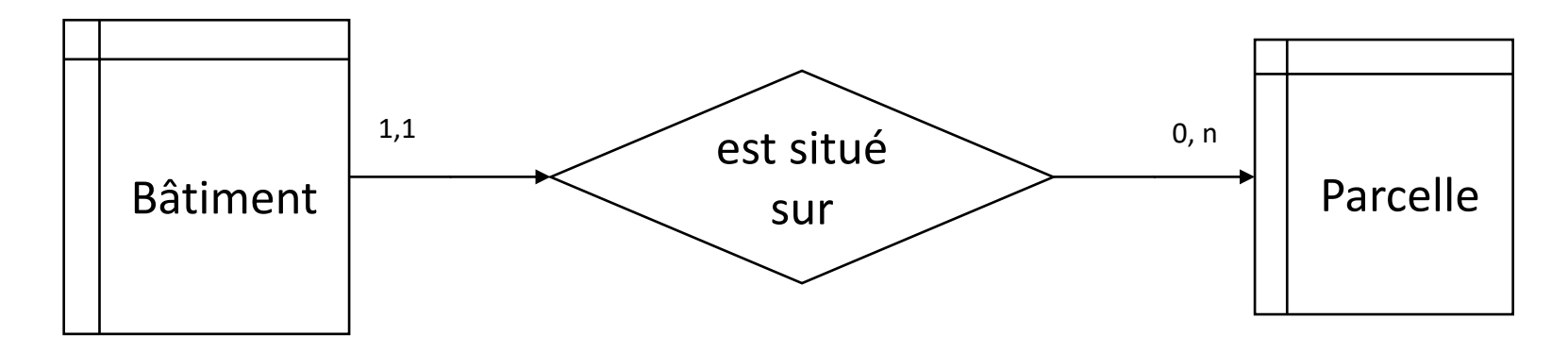

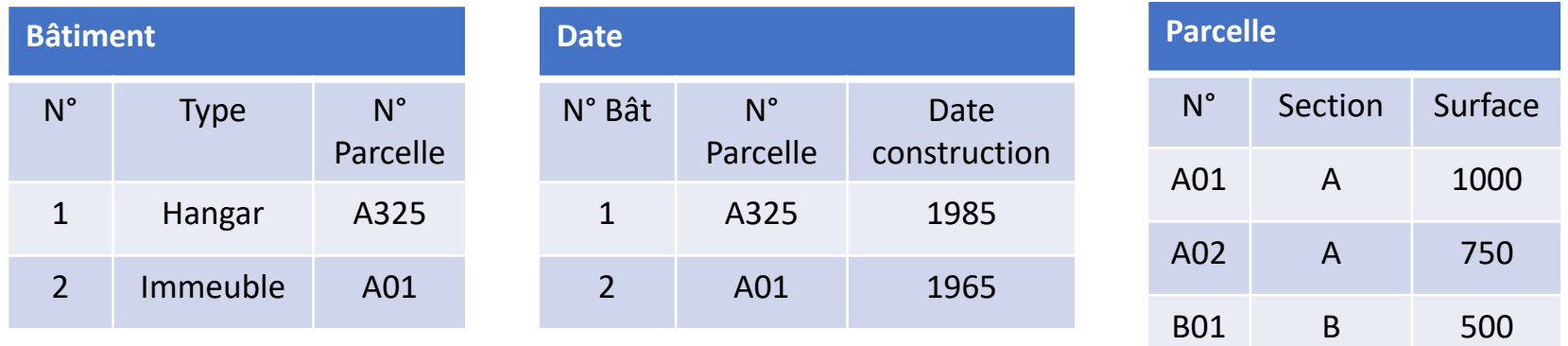

### Les Formes Normales

- Ce sont des règles à suivre pour être sûr qu'il n'y a pas de redondance dans les entités et que les associations entre elles sont rigoureusement construites.
- **1 ère Forme Normale** : tout attribut d'une entité (toute colonne d'une table) ne doit posséder qu'une valeur pour chacun de ses enregistrements (ou tuples).
- **2 ème Forme Normale** : une fois en 1ère Forme Normale, tout attribut d'une entité doit dépendre d'une clé unique et non de plusieurs
- **3 ème Forme Normale** : pour être en 3NF, il faut être en 2ème Forme Normale, il faut que toute colonne non-clé ne dépende que de la clé de la table
- Il existe 6 Formes Normales dont les 4 premières sont les plus souvent utiles

## Exemple d'application des Formes Normales. 1ère Forme

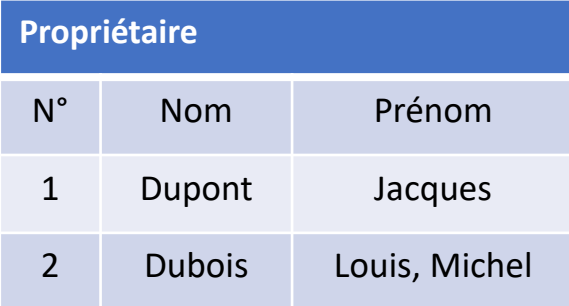

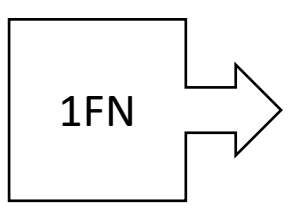

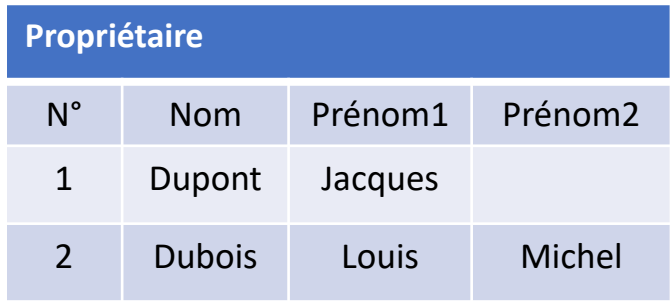

## Exemple d'application des Formes Normales. 2 ème Forme

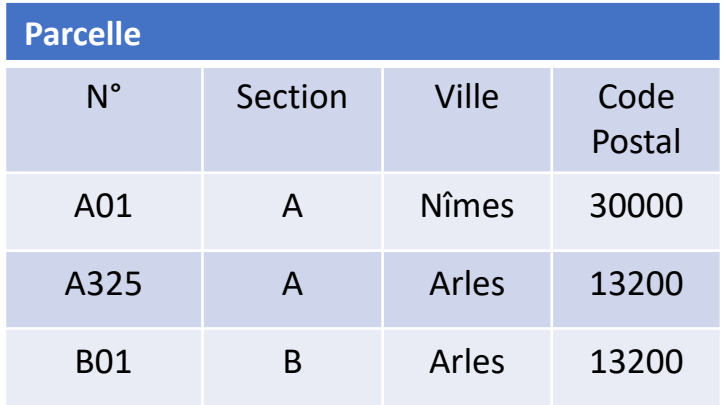

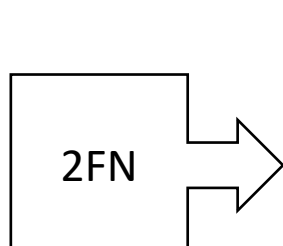

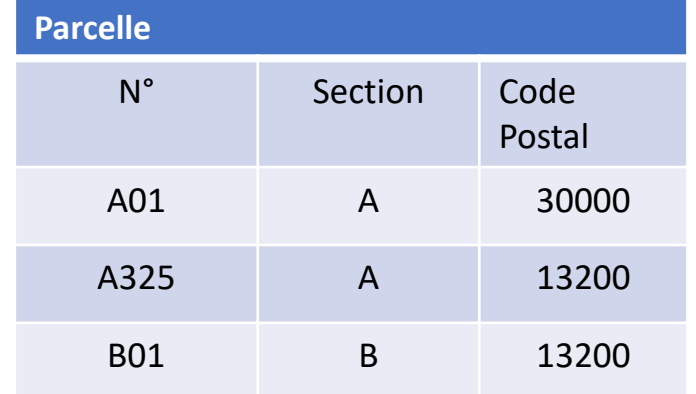

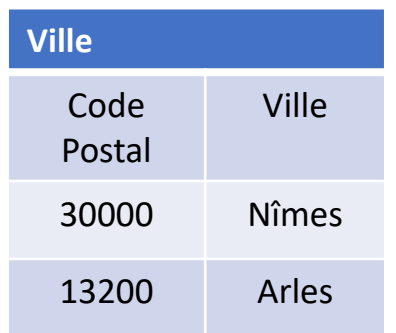

## Exemple d'application des Formes Normales. 3 ème Forme

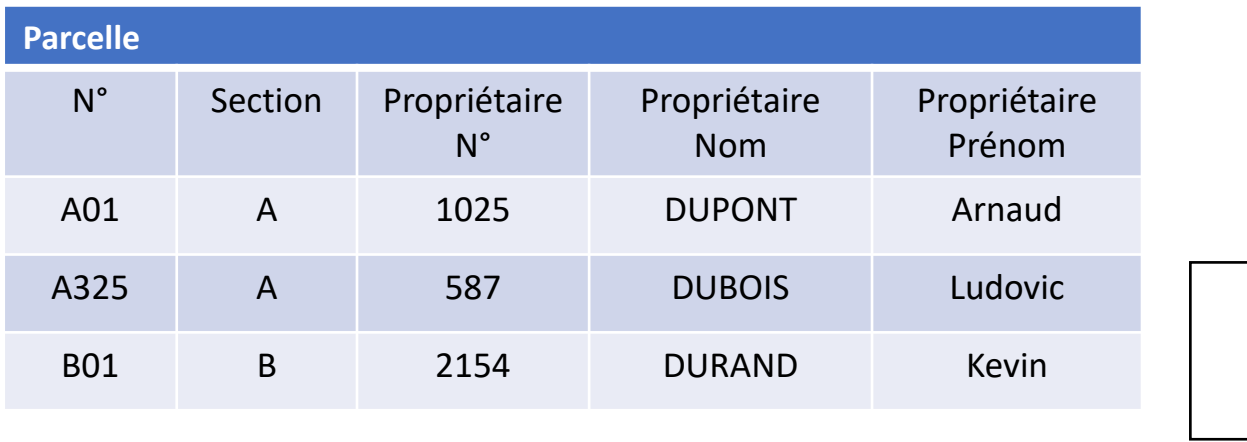

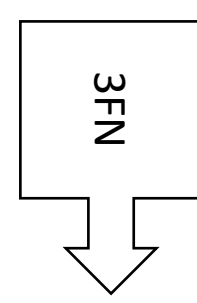

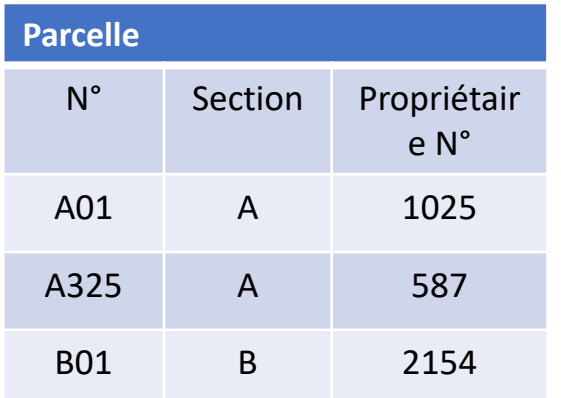

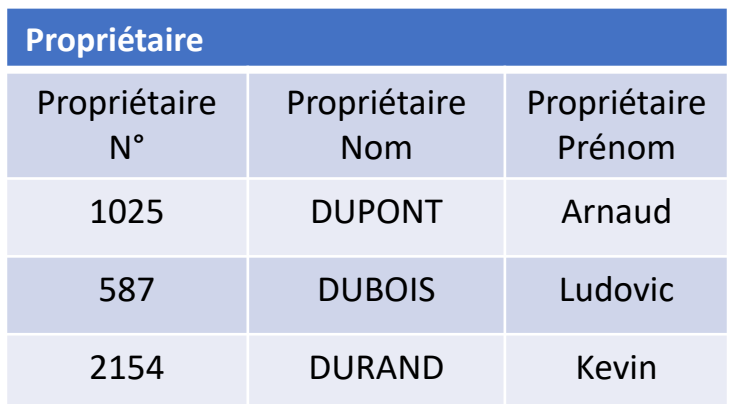

### **MCD**

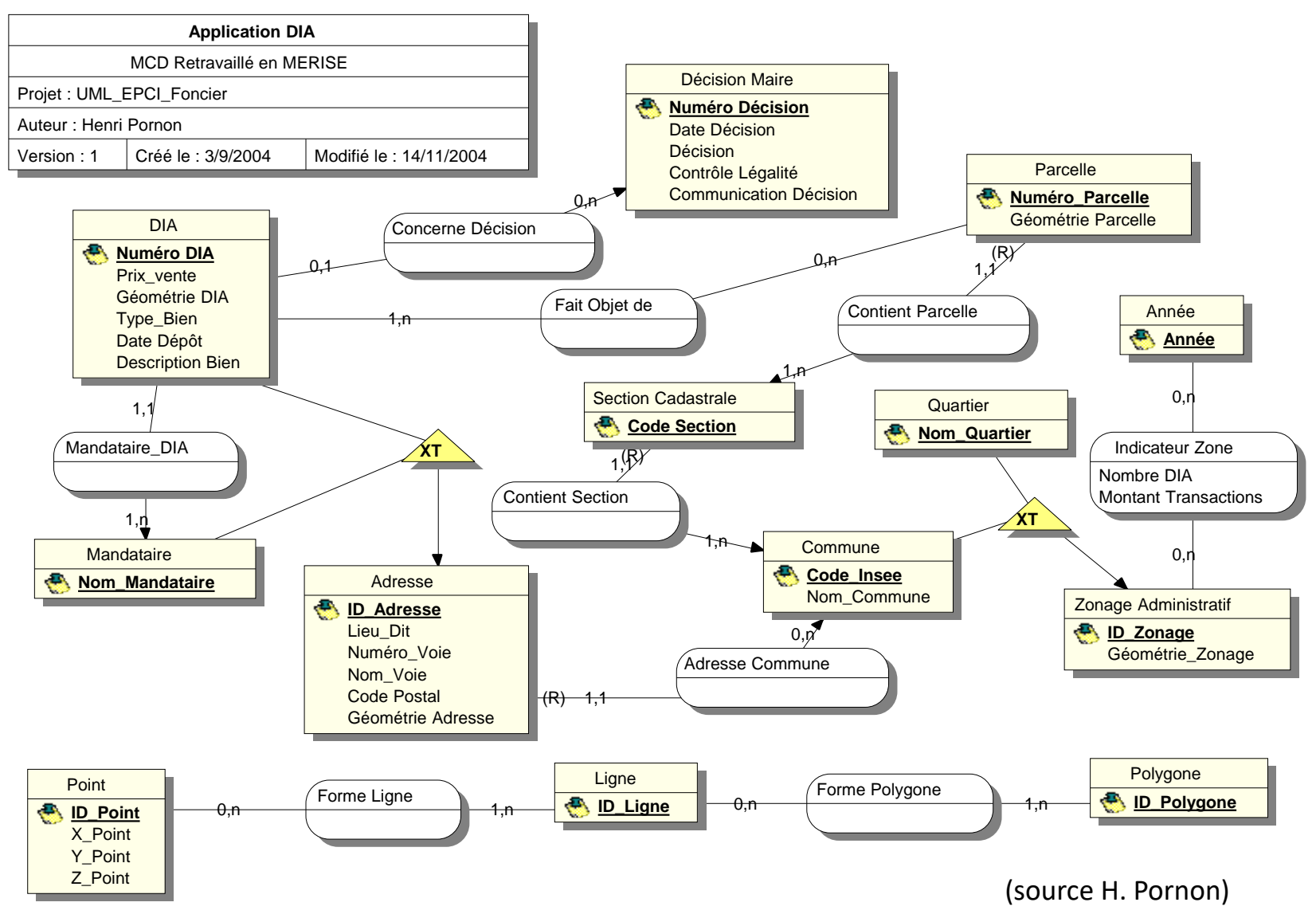

Thierry Joliveau. UJM 2022-2024

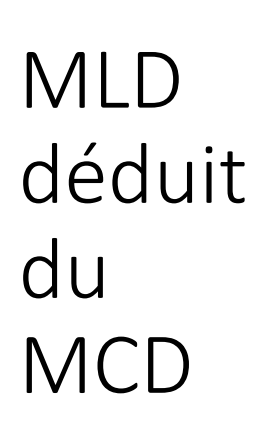

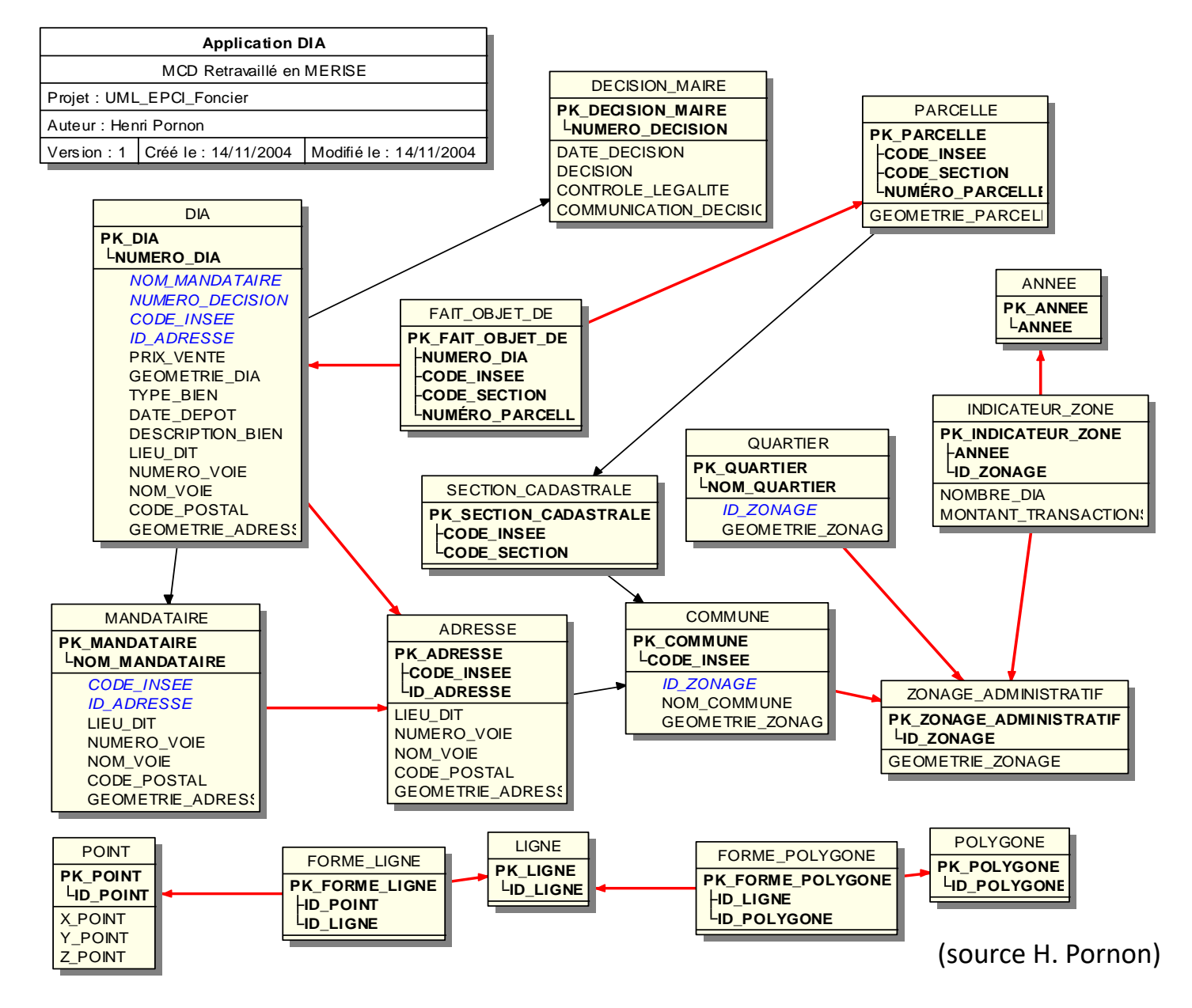

## La modélisation spatiale

- Des spécificités liées
	- à la nature des entités :
		- Polygones
		- Lignes
		- Points
	- À la nature des relations entre elles:
		- Topologie : contiguïté, adjacence, intersection, inclusion
		- Composition, agrégation …

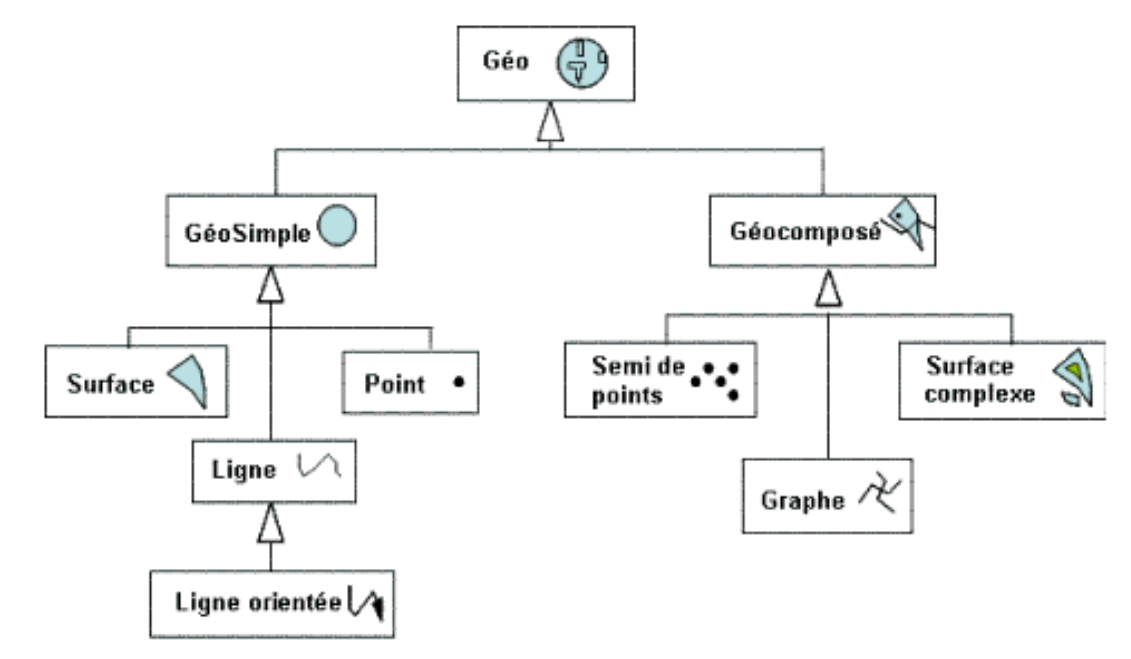

Hiérarchie des types abstraits de données spatiaux du modèle MADS

[http://www.gitta.info/Concept\\_Mod/fr/html/SpatialModel\\_learningObject1.html](http://www.gitta.info/Concept_Mod/fr/html/SpatialModel_learningObject1.html)

### Exemple de modèle conceptuel géographique

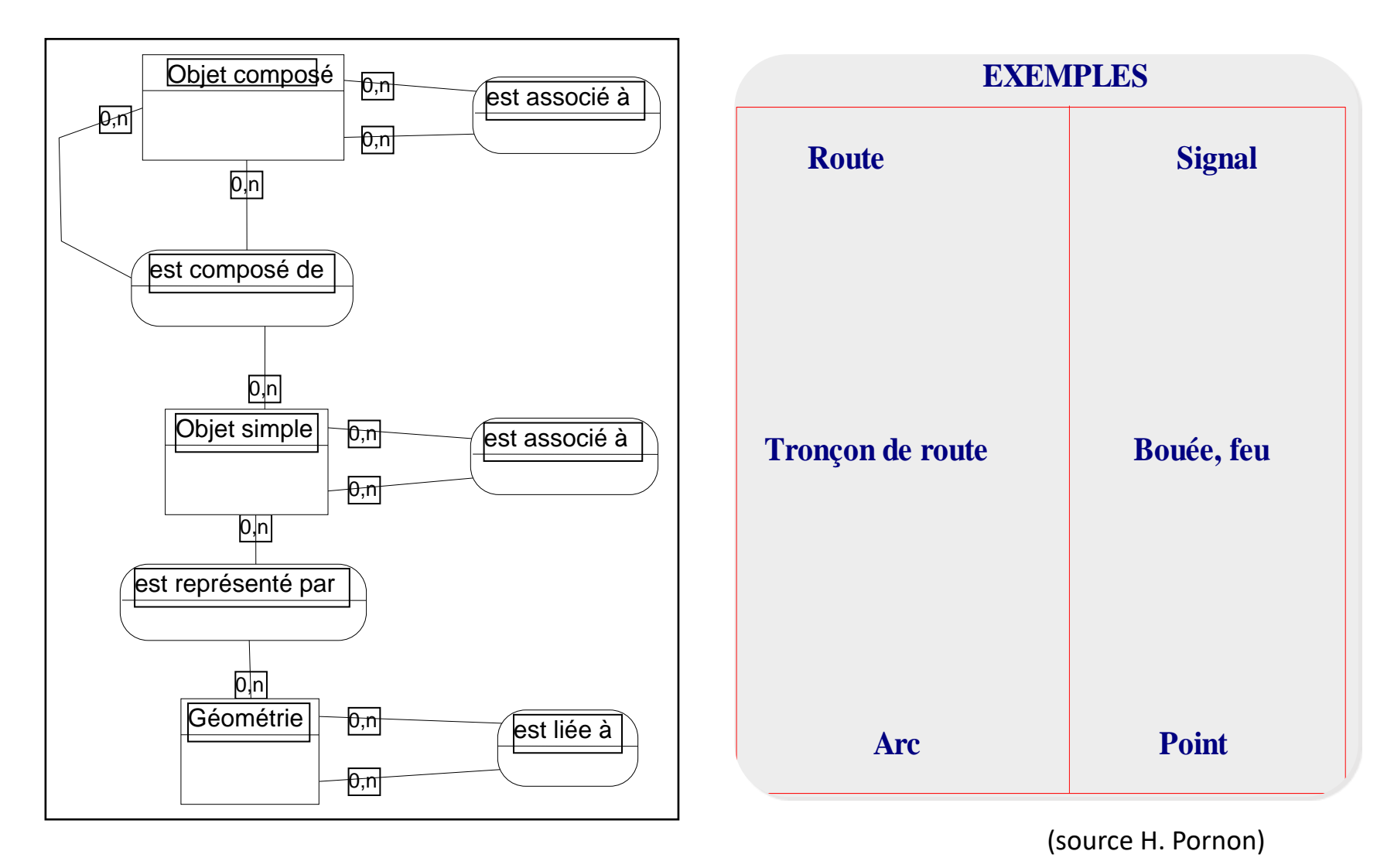

### Pour continuer

- Mocodo est un logiciel d'aide Mocodo est un logiciel d'aide à l'enseignement et à la conception de bases de données relationnelles.
	- En entrée, il prend une description textuelle des entités et associations du modèle conceptuel de données (MCD).
	- En sortie, il produit son diagramme entité-association en SVG, PDF et PNG et son schéma relationnel (MLD) en SQL, LATEX, Markdown, etc. <https://www.mocodo.net/>
- Ce site est un bon point de départ pour une approche plus complète intégrant les notions de classe et de type d'entité :

h[ttp://www.gitta.info/Concept\\_Mod/fr/html/index.html](http://www.gitta.info/Concept_Mod/fr/html/index.html)